# **Электронный «Вятка курси космонавтика»**

### **Проблема проекта**

Учащиеся знают о писателях, художниках, но мало информации о технических достижениях ученых родного края, поэтому никак нельзя ограничиваться общими знаниями об истории в целом.

#### **Целью нашего проекта является...**

Целью нашего проекта является формирование условий для повышения интереса учащихся к истории родного края через создание методического пособия по проведению интерактивных дидактических игр по вкладу наших земляков-конструкторов космической и авиатехники в развитие отрасли и набор материалов к их проведению.

### **Ожидаемый результат**

Таким образом, формированию условий для повышения интереса обучающихся к вкладу наших земляков-конструкторов космической и авиатехники на уроках физики 7-11 класса и во внеурочной деятельности способствует, созданный нами, электронный курс с новой информацией «Вятка и космонавтика» и интерактивная игра по этому курсу. Курс может быть использован и при обучении младших школьников. Учащиеся могут расширить свои знания по истории космонавтики и авиастроения.

### **Описание продукта**

Этот электронный курс ученики могут изучать как самостоятельно, так и под руководством педагога, его можно использовать на уроках физики при изучении тем, связанных с освоением космического пространства в 7-11 классах, во внеурочной деятельности с подробным изучением конструкции технических устройств.

Интерактивная игра создана в программе Kahoot. Это сравнительно новый сервис для создания онлайн викторин, тестов и опросов, и может эффективно использоваться в дидактических целях. Ученики могут отвечать на созданные учителем тесты с планшетников, ноутбуков, смартфонов, то есть с любого устройства, имеющего доступ к Интернету.

Созданные в Kahoot задания позволяют включить в них фотографии и даже видеофрагменты. Темп выполнения викторин, тестов регулируется путём введения временного предела для каждого вопроса, учитель может ввести баллы за ответы на поставленные вопросы: за правильные ответы и за скорость. Табло отображается на мониторе учительского компьютера. Для участия в тестировании учащиеся просто должны открыть сервис и ввести PIN-код, который представляет учитель со своего компьютера. Ученику удобно на своем устройстве выбирать правильный ответ. Варианты представлены геометрическими фигурами. Использование данного сервиса может быть хорошим способом оригинального получения обратной связи от учащихся.

#### Что же хочешь узнать?

≻ Биография и работы инженеров и конструкторов Борис Васильевич Чернятьев Виктор Петрович Савиных Константин Эдуардович Циолковский Анатолий Николаевич Перминов Олег Владимирович Блинов Александр Александрович Курушин ≻ Это может быть интересно День Космонавтики Интересные места города Киров

#### Константин Эдуардович Циолковский

Свои детские годы в Вятке (1868-1878) провел российский ученый и изобретатель, основоположник современной космонавтики К. Э. Циолковский (1857-1935). Он учился в мужской гимназии, но с большим трудом, так как из-за глухоты объяснения учителей не слышал, улавливая лишь неясные звуки. В 1873 г. Константин был отчислен из гимназии и уехал в Москву.

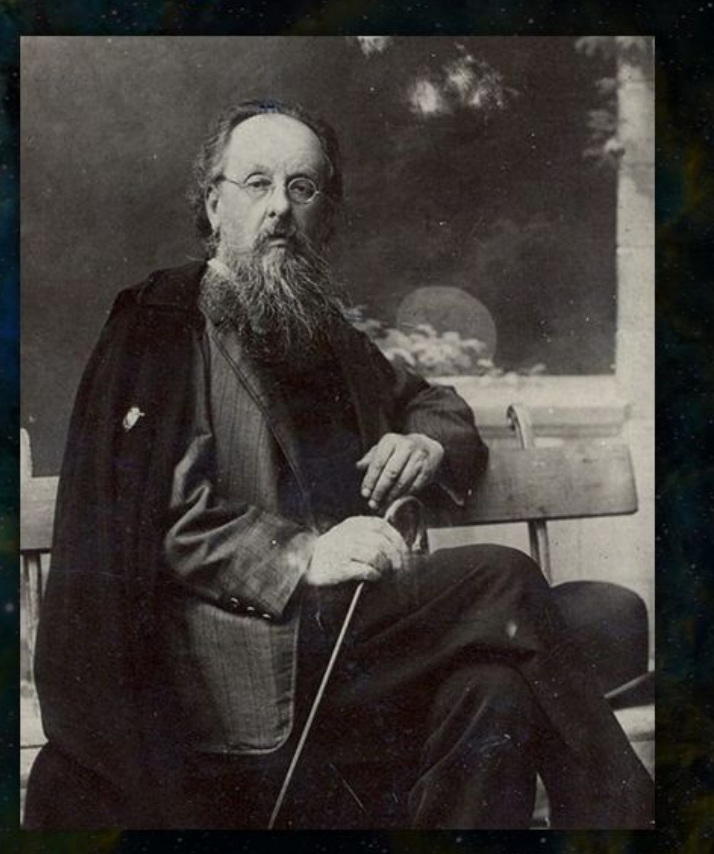

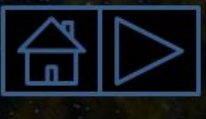

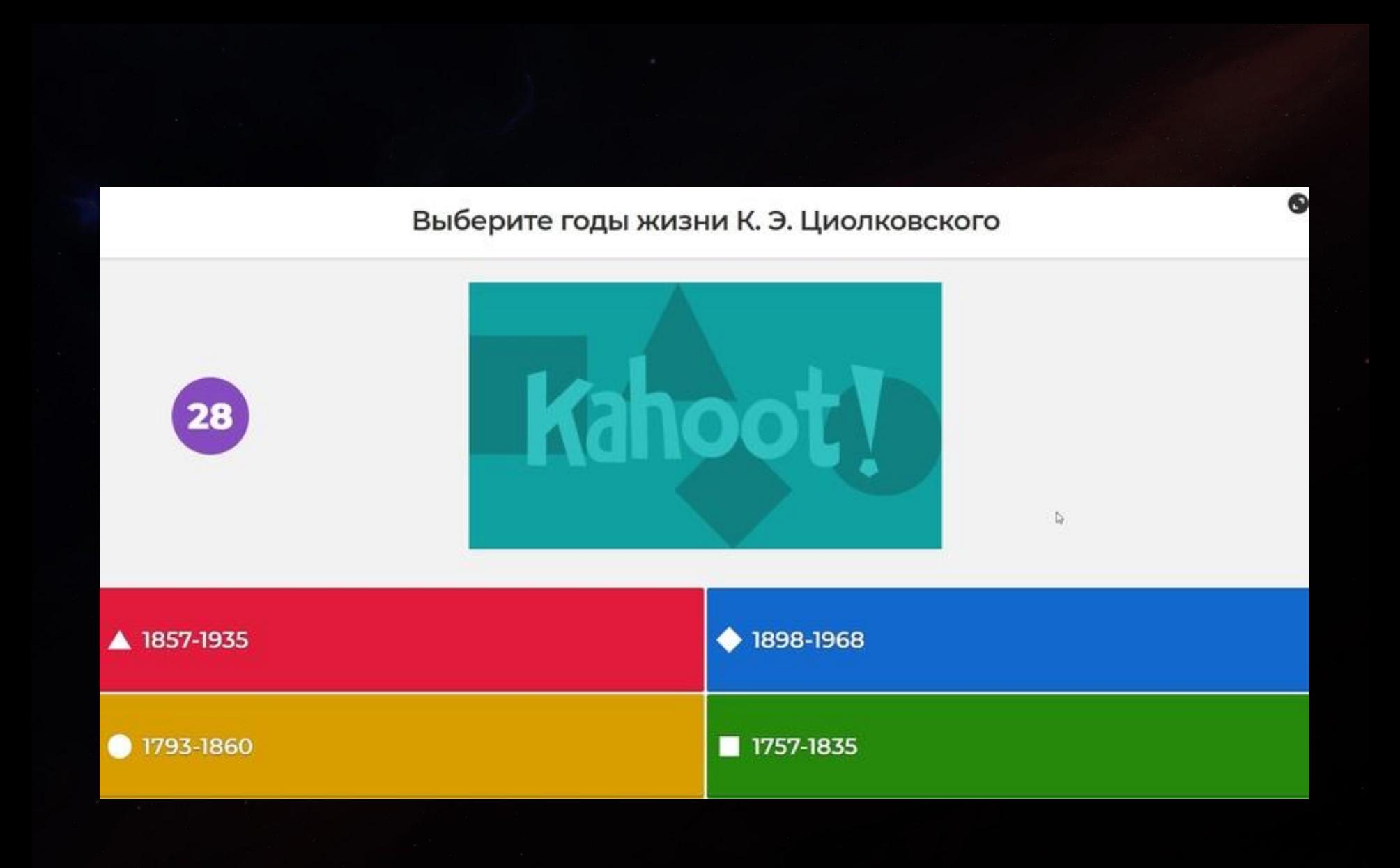

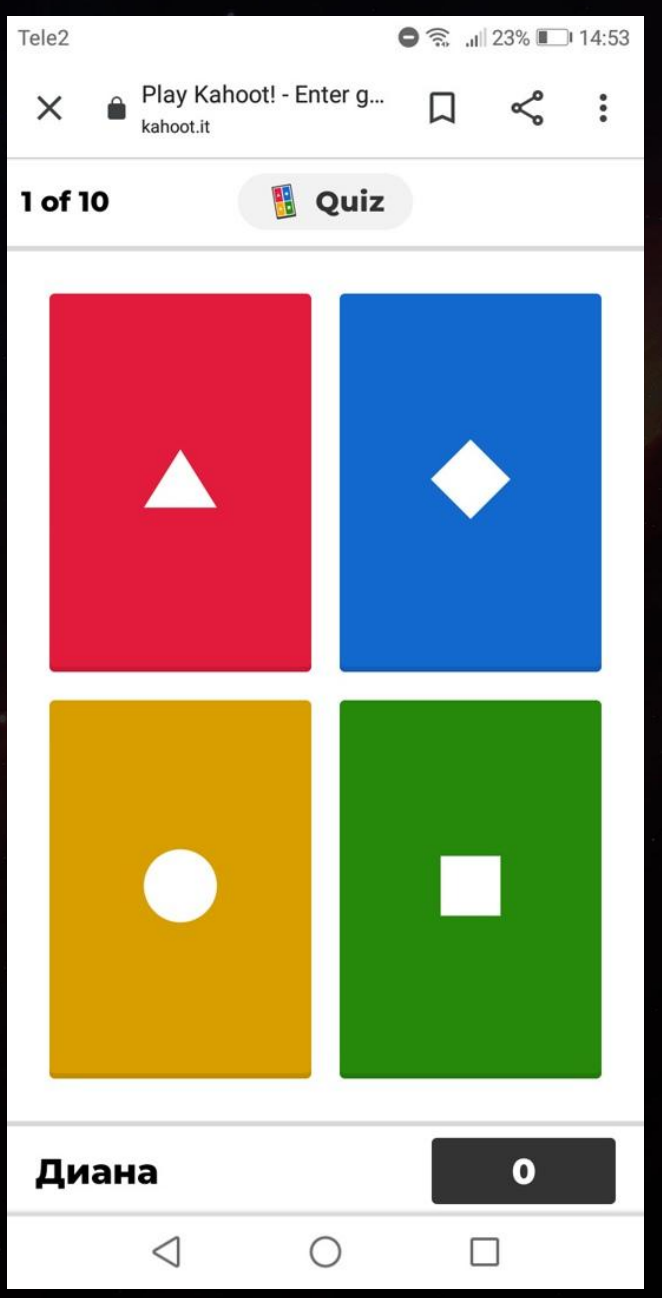

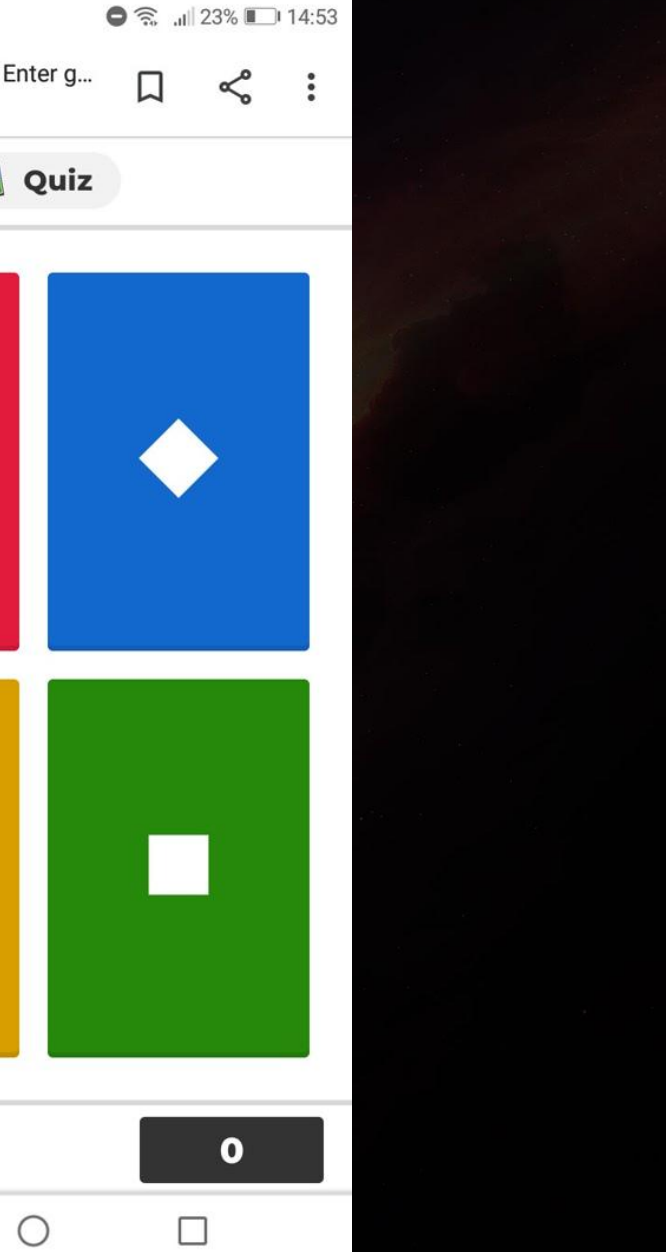

## **Спасибо за внимание!**